# An Affinity Capture MALDI TOF MS Method for High Density Multiplexed Profiling of Total and PTM Protein Biomarker Panels

John E. Cammarata<sup>1</sup>, Ghaith Hamza<sup>2</sup>, Sergey Mamaev<sup>1</sup>, Nathan Mattera<sup>1</sup>, Jeffrey C. Silva<sup>1,2</sup> & Vladislav B. Bergo<sup>1</sup>

Adeptrix Corporation, Beverly, MA 01915<sup>1</sup> & Lighthouse Proteomics, Beverly, MA 01915<sup>2</sup>

studies that monitor protein and PTM abundance of dimensional analytical methods such as nano-LC-ESI-MS/MS to simplify the inherent and ecomplexity and wide dynamic range of target molecules within a typical biological sample complexity and wide dynamic range of target molecules within a typical biological<br>spacines. The sophistication of these analytical platforms can inhibit the technology<br>adoption in programs for drug development or bi hundreds of target analytes in a microarray format, with as little as 5 ug of total protein, in a fraction of the time it takes for one LC-MS/MS acquisition.

### **METHODS**

*Cell Culture*: MKN-45 and Hela cells were prepared in RPMI media with 10% fetal bovine serum (FBS) and 1X Pen-Strep (Sigma, #P4333) to 75% confluency at 37 °C with 5% CO<sub>2</sub>. Prior to chemical treatment, cells were serum starved in RPMI media with 0.2% FBS and 1X Pen-Strep for 12 hrs. SU11274 and staurosporine were used at a final concentration of 1 μM and 0.2 μM, respectively in 0.05% DMSO. Hydrogen peroxide (H2O2) was used at a final concentration of 2 mM with a 30 m pre-treatment of 0.1 mM sodium orthovanadate.

- 88

Э

**Western Blot Analysis**: Protein concentrations for lysate sup Bradford assay using Coomassie Plus Protein Assay Reagent (Life Technologies, Carlsbad, CA, #23236), and protein amounts were normalized between samples. Samples were mixed with Laemmli sample buffer (BioRad, #1610747) and run on 4-15% Mini-Protective and run on 4-15% Mini-Protective and run on 4-15% Mini-Protective and run on 4-15% Mini-Protective and run on 4-15% Mini-Protective and r TOX precess gels (FioRdat, #4561083). Proteins were transferred to mini nitrocollations<br>membranes (BioRad, #1704158) and blocked for 1 h at room temperature in 9% nonfat dry<br>milk, (Carntin a) TBS plus 0.15 Twenc-20 (TBS-T

**Pregnation of Protein Lysters and Digeated Perpiles:** Cells were weaked twise volt cold<br>PBS. PBS was removed and cells were seraped in Usea Using Buffer (9 M sequand grade<br>Usea, 20 mM PHEPS; pH is 0, 1 mM p elegacyprolog room temperature in the dark. Samples were diluted 1:4 with 20 mM HEPES pH 8.0 and<br>digested overnight with 10 ug/mL trypsin-TPCK (Worthington, Lakewood, NJ, USA,<br>#LS003740) in 1 mM HCl. Digested peptide lysates were acidif VA, USA, #WAT051910). Peptides were eluted with 40% acetonitrile in 0.1% TFA, dried

undar vacuum, and sinved at =50 °C.<br>
MataDatakis Protein AG beads were prepared using MS and the mass of the state of the state of the state of the MS activity (ANET) and the state and state (ANET) and the state and (ANET

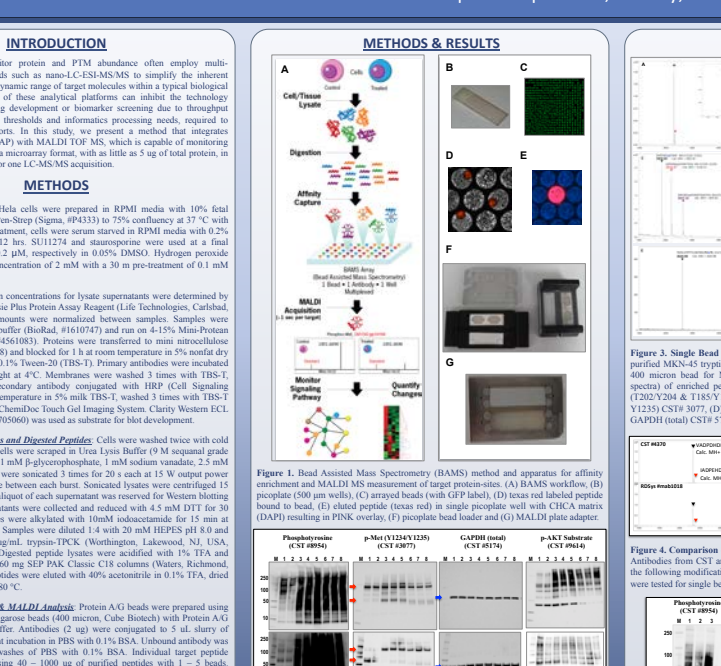

**Figure 2. Hydrogen peroxide time course treatment.** Western blot of MKN-45 (top) and the<br>lead (bottom) cells. Time course includes serum starved (lane 1), pervandalate treatment at<br>30 m (lane 2) and peroxide treatment at

**50 10** 

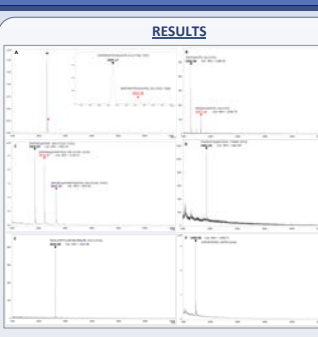

Figure 3. Single Bead Affinity Capture Validation. Target peptides were captured from purified MKN-45 tryptic cell digests on magnetic agences beads, and cluted from a single<br>400 micron bead for MALDI TOF MS analysis. MS spectra (2000 summed MALDI<br>spectra) of enriched peptides are shown using the following GAPDH (total) CST# 5774.

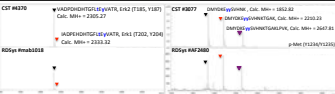

Figure 4. Comparison of p-Erk1/2 and p-Met antibodies from CST and R&D Systems.<br>Antibodies from CST and R&D Systems for both p-Erk1/2 (Left) and p-Met (Right), with<br>the following modifications, p-Erk1/2 (Y185/Y187, Y202/Y

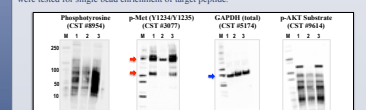

**Figure 5. SU11274 and Staurosporine drug treatment of MKN-45 cells.** Western blo MKN-45 treated with DMSO (lane 1), SU11274 (lane 2) and Staurosporine (lane 3). Phospho-Met (Y1234/Y1235) is highlighted with red arrows and GAPDH (total) is indicated with blue arrow.

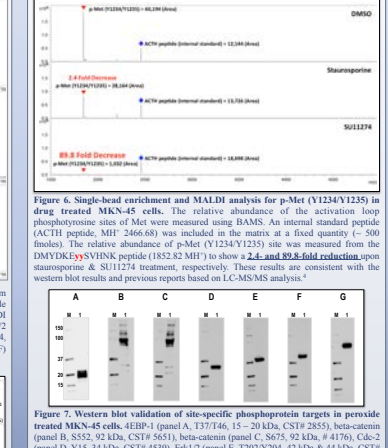

**RESULTS** 

(panel B, S552, 92 kDa, CST# 5651), beta-catenin (panel C, S675, 92 kDa, # 4176), Cdc-2 (panel D, Y15, 34 kDa, CST# 4539), Erk1/2 (panel E, T202/Y204, 42 kDa & 44 kDa, CST# 4370), GSK3A/B (panel F, S21/S9, 46 kDa & 51 kDa, CST# 9327) & Stat-3 (panel G, Y705, 79 kDa & 86 kDa, CST# 9145).

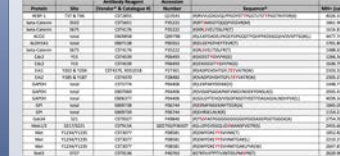

**Figure 8. Validation of Single Bead Capture & MALDI Detection of Target Peptides.**  The following proteins and corresponding peptides have been validated by MALDI TOF MS, using antibodies for the specified proteins and site-specific phospho-peptides along with peptides from tryptic digests of MKN-45 cells treated with hydrogen peroxide.

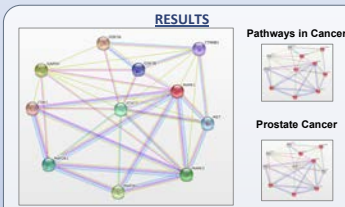

 $\begin{array}{l} 27/100 \\ 27/10 \\ 47/10 \\ \end{array}$ 

 $\mathbf{f}$ 

**Figure 9. STRING Protein interaction network diagram of validated protein-site targets.** An array of antibodies can be customized to probe specific cellular signaling metworks and utilized as a screening tool for a variety of research and development efforts.<br>The antibody array can include a combination antibodies directed to site-specific PTMs<br>(e.g. phospho-, acetyl-, methyl-, succinyl development including prostate ca

### **CONCLUSIONS**

• The BAMS assay can be configured to efficiently monitor tens to hundreds of protein biomarkers from a variety of biological samples.

• The binding capacity of a single bead is sufficient to measure the abundance a target protein-site with high signal-to-noise from as little as 5 ug of total protein extract.

• MALDI MS data acquisition of the BAMS assay enables one to rapidly survey key protein-site targets within critical signaling nodes. • The bottom-up approach accommodates multiple proteases to expand the number of distinct peptides per target protein, improve the specificity for the

biomarker and extend the panel of qualified antibody reagents • Standard methods for both MS- and MS/MS-based quantitation can be implemented with the BAMS assay for high content screening applications

### **REFERENCES**

<sup>1</sup>VB Bergo, Adeptrix, US20120202709 A1, Devices and methods for producing and analyzing microarrays, Feb 9th 2012.

<sup>2</sup>VB Bergo, Adeptrix, US20140323330 A1, Microarray compositions and methods of their use, Oct ,  $30^{th}$  2014. 3MP Stokes et al., Mol Cell Proteomics, **2012**, 11(5): 187-201.

4MP Stokes et al., Proteomes, **2015**, 3(3): 160-183.

## **ACKNOWLEDGEMENTS**

• This work has been supported in part by SBIR grants 1456224 from the **National Science Foundation** and GM103348 from the **National Institutes of Health**. • We thank **SimulTOF Systems** (Marlborough, MA) and Dr. Marvin Vestal for allowing Adeptrix to test the performance and compatibility of the BAMS assay platform on the SimulTOF ONE instrument.

#### **CONTACT INFORMATION**

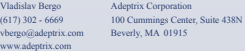